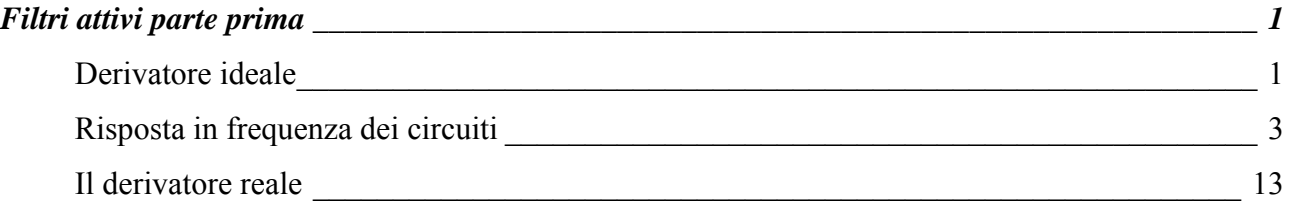

## **Filtri attivi parte prima**

#### **Derivatore ideale**

Il circuito di un derivatore ideale è il seguente

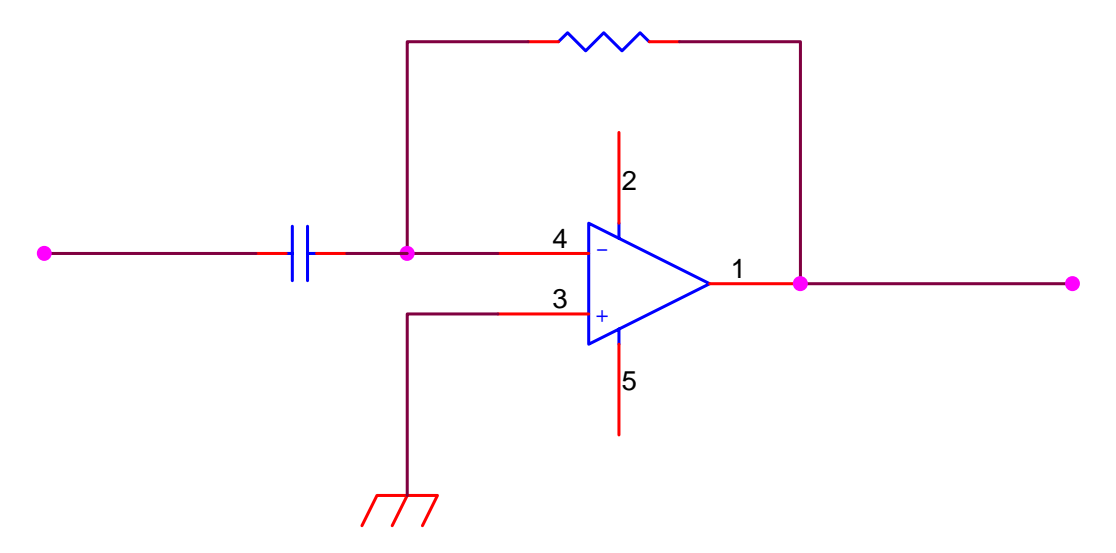

Un condensatore alimentato in continua, superata una fase di transitorio, non consente l'ulteriore passaggio di corrente, mentre, se è interessato da una tensione variabile nel tempo, assorbe una corrente espressa dalla formula

$$
i(t) = C \frac{\Delta v(t)}{\Delta t}
$$

Che abbiamo incontrato al III anno in elettrotecnica, una formula in cui si dunque di variazioni discrete di tensione in intervalli discreti di tempo. In realtà

$$
i(t) = C \frac{dv(t)}{dt}
$$

cioè la corrente è proporzionale alla derivata della tensione. In pratica la corrente varia con la velocità di variazione della tensione. Più varia rapidamente la tensione, più varia rapidamente la corrente.

Se, ad esempio, applichiamo una tensione sinusoidale al condensatore,  $v(t) = \text{sen}(\omega t + \alpha)$ otteniamo una corrente  $i(t) = C\varpi \cos(\omega t + \alpha)$ 

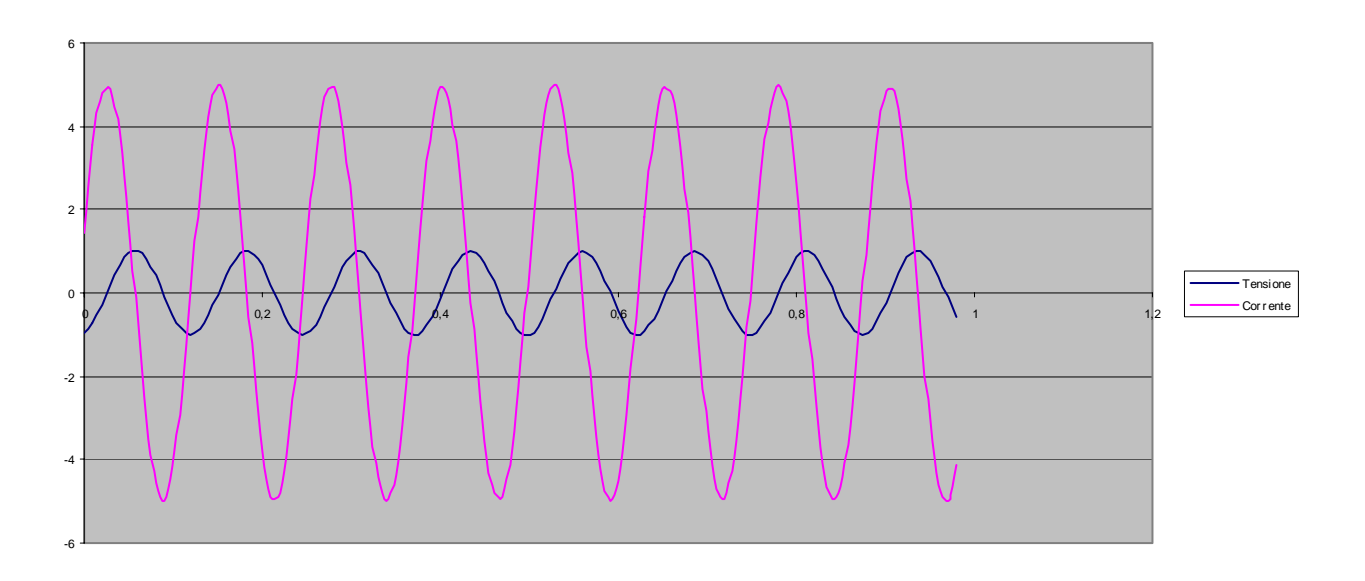

se consideriamo una tensione che varia linearmente,  $v(t) = kt$  otteniamo una corrente  $i(t) = Ck$ 

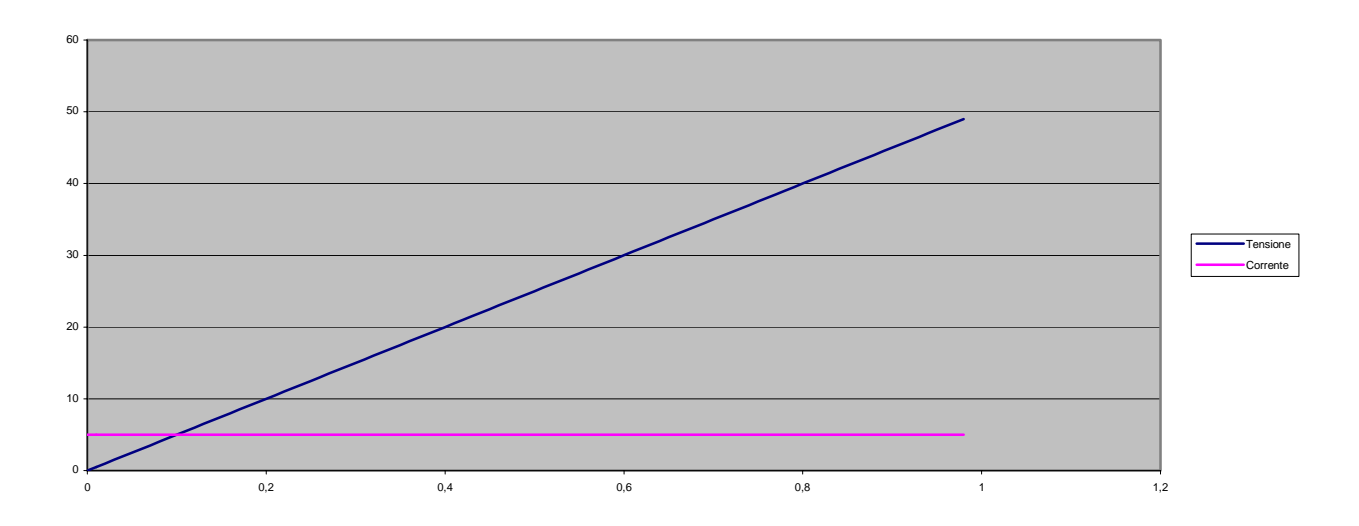

Passiamo a studiare il nostro circuito per trovare il legame fra ingresso ed uscita

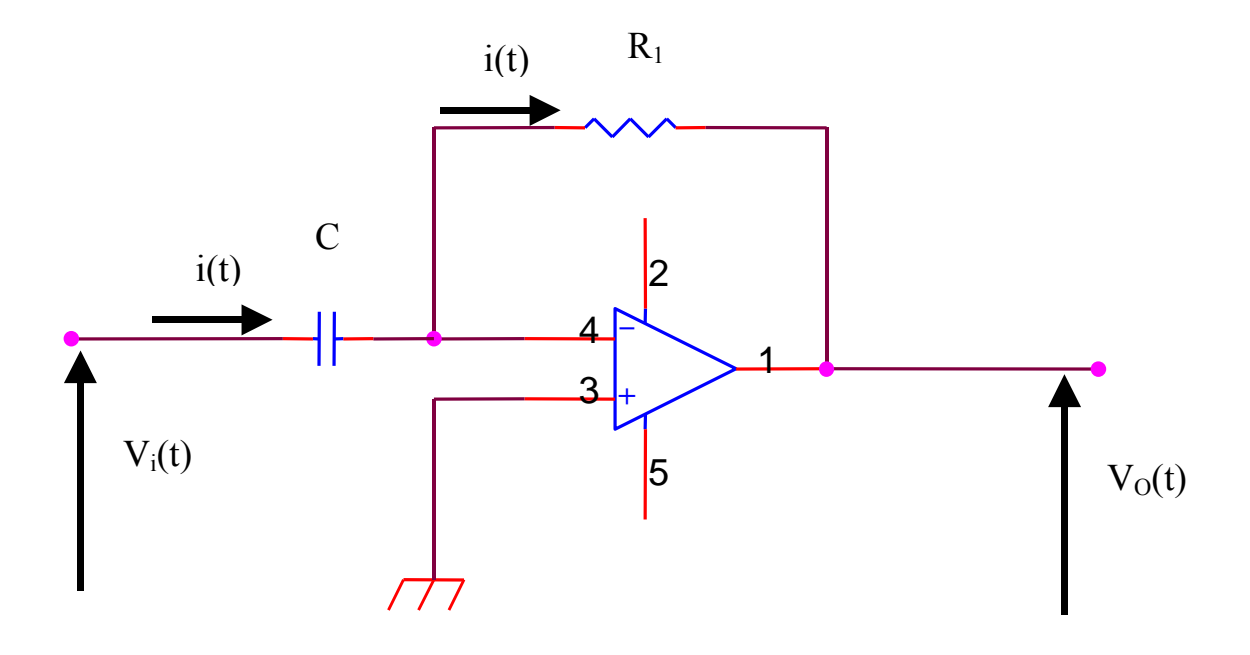

Ai capi del condensatore vi è la tensione vi per cui si ha

$$
i(t) = C \frac{dv_i(t)}{dt}
$$

ma tale corrente attraversa la resistenza R per cui

$$
v_o(t) = -Ri(t) = -RC\frac{dv_i(t)}{dt}
$$

quindi la tensione di uscita è proporzionale alla derivata della tensione di ingresso da cui il nome di derivatore dato al circuito. Il nome di derivatore ideale deriva dal fatto che questo circuito funziona solo il linea di principio. Per un corretto funzionamento dobbiamo apportare delle modifiche. Per comprendere la necessità di queste modifiche dobbiamo parlare prima della risposta in frequenza dei circuiti.

### **Risposta in frequenza dei circuiti**

In un dispositivo elettronico il legame fra ingressi ed uscite può essere molto complesso. Diventa allora difficile determinare matematicamente le modifiche indotte nei segnali dal dispositivo stesso. Fortunatamente esistono dei metodi matematici detti trasformazioni. Vediamo di capire questo concetto fondamentale. Supponete di raccogliere tutte le funzioni matematiche che conoscete. Esse costituiscono un universo a se stante

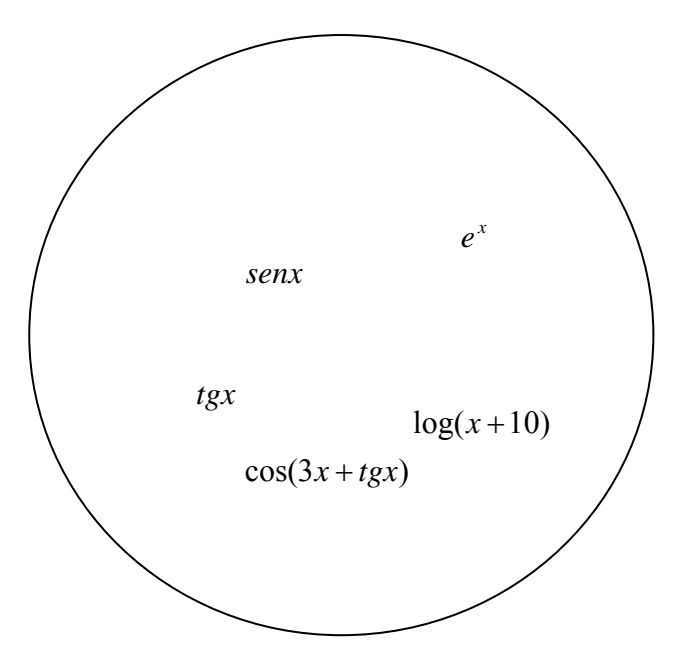

Supponiamo ora di potere instaurare un legame fra le funzioni di questo universo e le funzioni di un altro universo

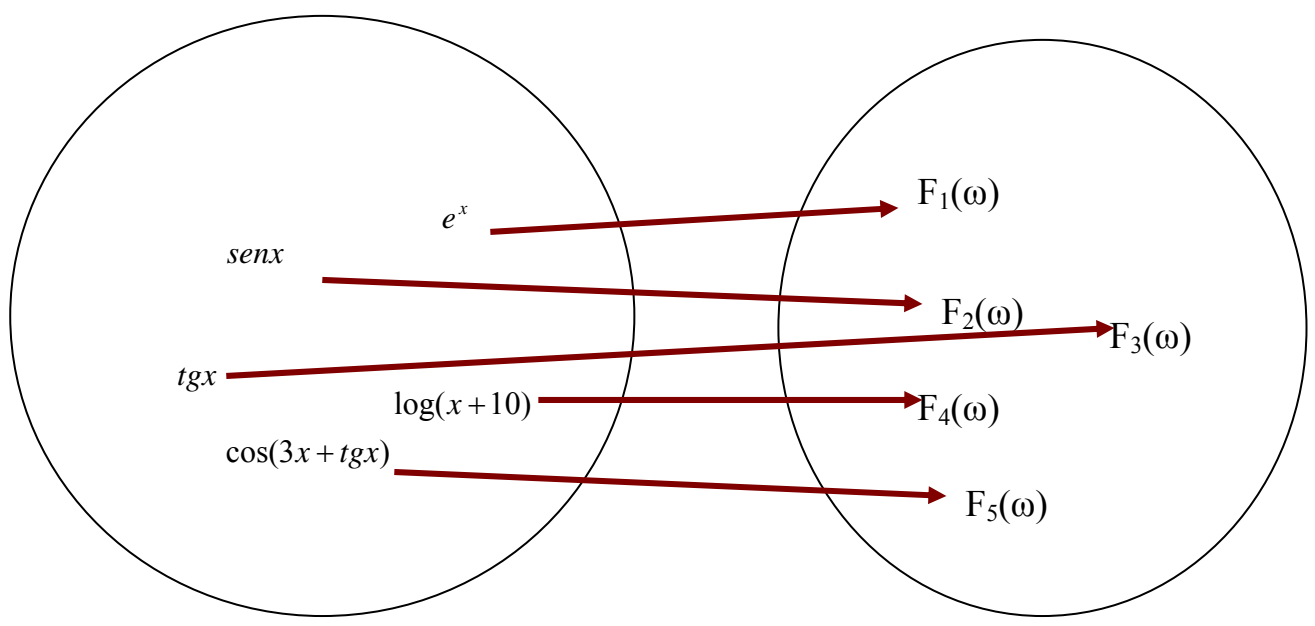

Per essere utile tale relazione deve essere biunivoca.

A che può servire una trasformazione? Supponiamo che l'esecuzione di un'operazione nel primo universo sia complessa da realizzare. Supponiamo che tale operazione, applicata alla ad una funzione  $f_1$  porti a produrre una funzione  $f_2$ . Supponiamo ora che tramite la trasformazione, ad  $f_1$ corrisponde una funzione  $Y_1$  nel nuovo universo e ad  $f_2$  corrisponda una funzione  $Y_2$ . Supponiamo, però, che nel secondo universo sia molto più facile dal punto di vista delle manipolazioni matematiche, passare da Y1 a Y2. Ecco l'utilità delle trasformazioni. Invece di effettuare i calcoli

nel primo universo, facciamo le trasformazioni delle funzioni, operiamo nel secondo universo e poi ritrasformiamo.

Un esempio di trasformazioni lo avete applicato implicitamente quando, in elettrotecnica, avete appreso il metodo simbolico.

Quando avete cominciato a studiare le reti in regime sinusoidale vi siete accorti che già sommare due correnti, ad esempio,

 $i(t)=i_1(t)+i_2(t)= 10$ sen(50t+5)+30sen(50t+4)

è complicato, anche usando le regole della TRIGONOMETRIA.

Con il metodo simbolico, all'universo delle funzioni sinusoidali isofrequenziali (caratterizzate, cioè, dalla stessa pulsazione), viene associato l'universo dei numeri complessi. Ad una funzione sinusoidale Asen( $\omega t$ + $\alpha$ ) viene associato il numero complesso Ae<sup>jα</sup>. Allora ad una funzione A<sub>1</sub>sen(ωt+ $\alpha_1$ ) verrà associato il numero A<sub>1</sub>e<sup>jα1</sup> e alla funzione A<sub>2</sub>sen(ωt+ $\alpha_2$ ) verrà associato il numero A<sub>2</sub>e<sup>ja2</sup>. Il bello sta nel fatto che, nell'universo dei numeri complessi è facile fare la somma e si avrà

$$
A_1 e^{j\alpha 1} + A_2 e^{j\alpha 2} = \sqrt{A_1^2 + A_2^2} e^{j(\alpha_1 + \alpha_2)}
$$

Ma la cosa più bella è che questo numero complesso è proprio l'immagine che otterrei, trasformando, del segnale sinusoidale ottenuto sommando nel primo universo le due sinusoidi di partenza. E' per questo che, quando avete cominciato a risolvere reti elettriche in regime sinusoidale, avete operato solo con i numeri complessi.

In elettronica si utilizzano soprattutto due tipi di trasformazioni:

- o Trasformata di Fourier
- o Trasformata di Laplace

In particolare la trasformata di Fourier è una generalizzazione del metodo simbolico ed associa all'universo delle funzioni in cui la variabile indipendente è il tempo, l'universo delle funzioni la cui variabile indipendente è una pulsazione ω.

Supponiamo che la nostra funzione nel dominio del tempo, sia una funzione periodica, ad esempio un'onda quadra.

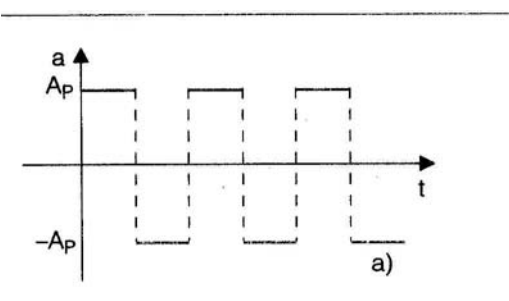

Secondo il teorema di Fourier un segnale periodico qualsiasi può essere considerato come la somma d'infinite sinusoidi con caratteristiche diverse. Matematicamente si ha una relazione del tipo  $S(t) = A_0 + A_1$ sen( $\omega t + \varphi_1$ )+ $A_2$ sen( $2\omega t + \varphi_2$ )+ $A_3$ sen( $3\omega t + \varphi_3$ )+...

Il termine  $A_0$  ( detto anche componente continua) è un termine costante che rappresenta il valor medio del segnale. Se il segnale stesso ha valor medio nullo, come nell'esempio dell'onda quadra di figura, il termine costante  $A_0$  non è presente. Si ha poi una sinusoide a frequenza pari a quello del segnale complessivo che viene detta armonica fondamentale. Tutte le altre sinusoidi o armoniche hanno una frequenza multipla di quella fondamentale. La loro ampiezza decresce con l'aumentare della frequenza. Per l'onda quadra di figura, ad esempio, l'ampiezza delle armoniche è pari a

 $A_n=0$  se n è pari

$$
A_n = \frac{4*A_p}{n*\pi}
$$
se n è dispari

Il contenuto armonico di un segnale si può rappresentare graficamente attraverso un diagramma come il seguente

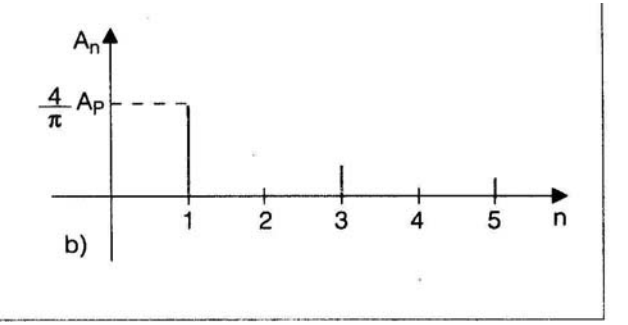

Sull'asse delle ascisse abbiamo le pulsazioni mentre sull'asse delle ordinate posizioniamo i valori delle ampiezze delle armoniche. Nel diagramma si posiziona una riga in corrispondenza della frequenza di ogni armonica. L'ampiezza della riga rappresenta l'ampiezza dell'armonica. Potremo immaginare che alla funzione onda quadra abbiamo associato una funzione dell'universo delle funzioni che dipendono dalla pulsazione omega, il cui diagramma in funzione di omega è costituito da tante righe separate fra di loro.

Filtri attivi prima parte | rev. 1 del 22/06/2008 pagina 7/24

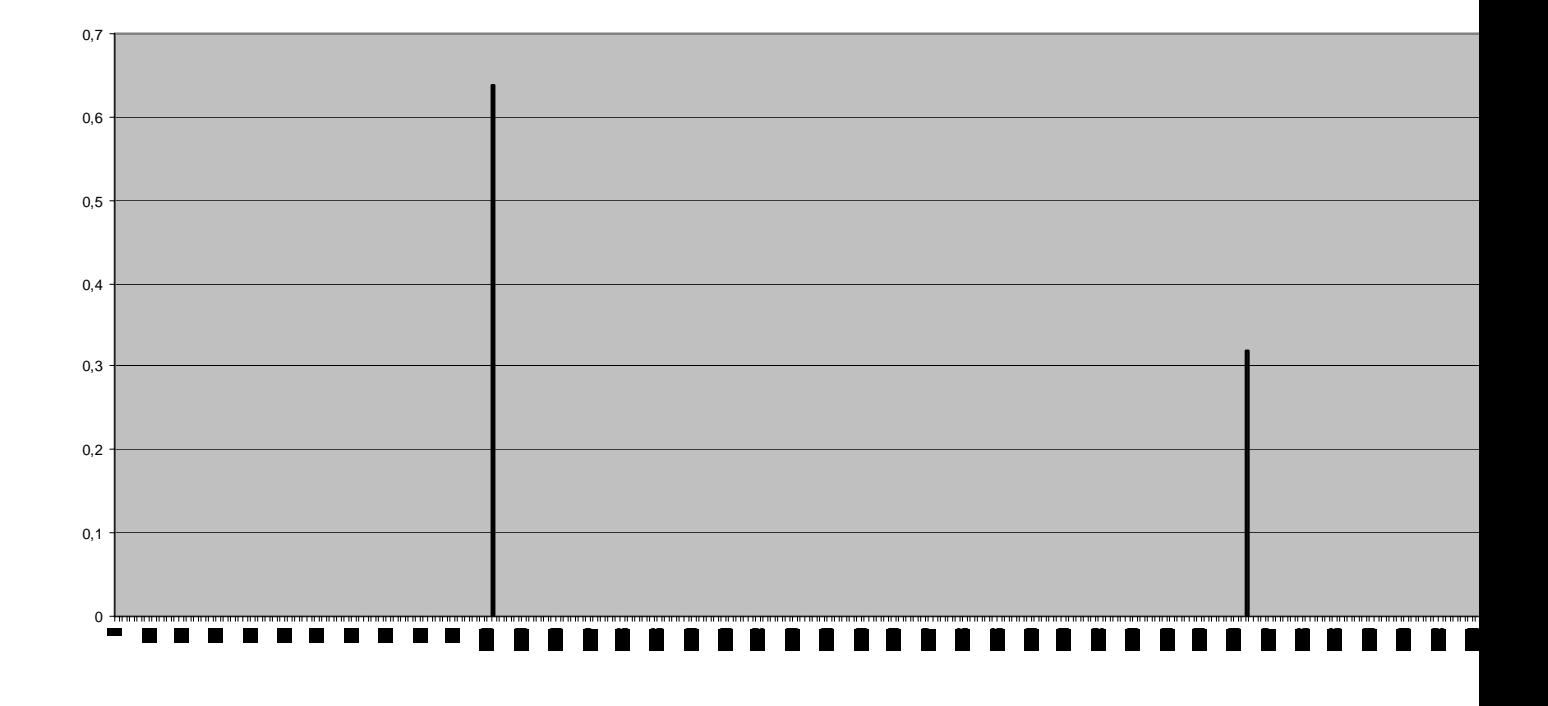

Supponiamo, ora, di diminuire la frequenza. Le armoniche si trovano sempre a frequenze che sono il multiplo della frequenza del segnale periodico, quindi si avvicinano fra di loro

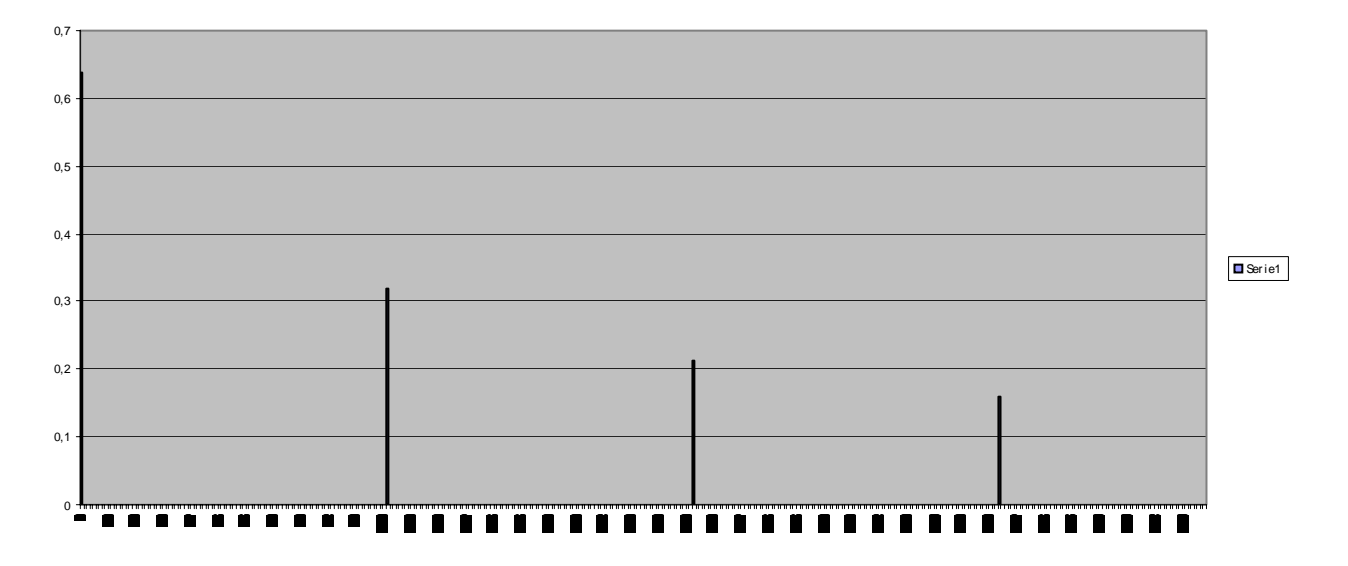

e così via al diminuire della frequenza

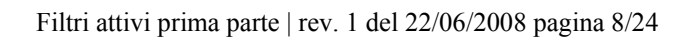

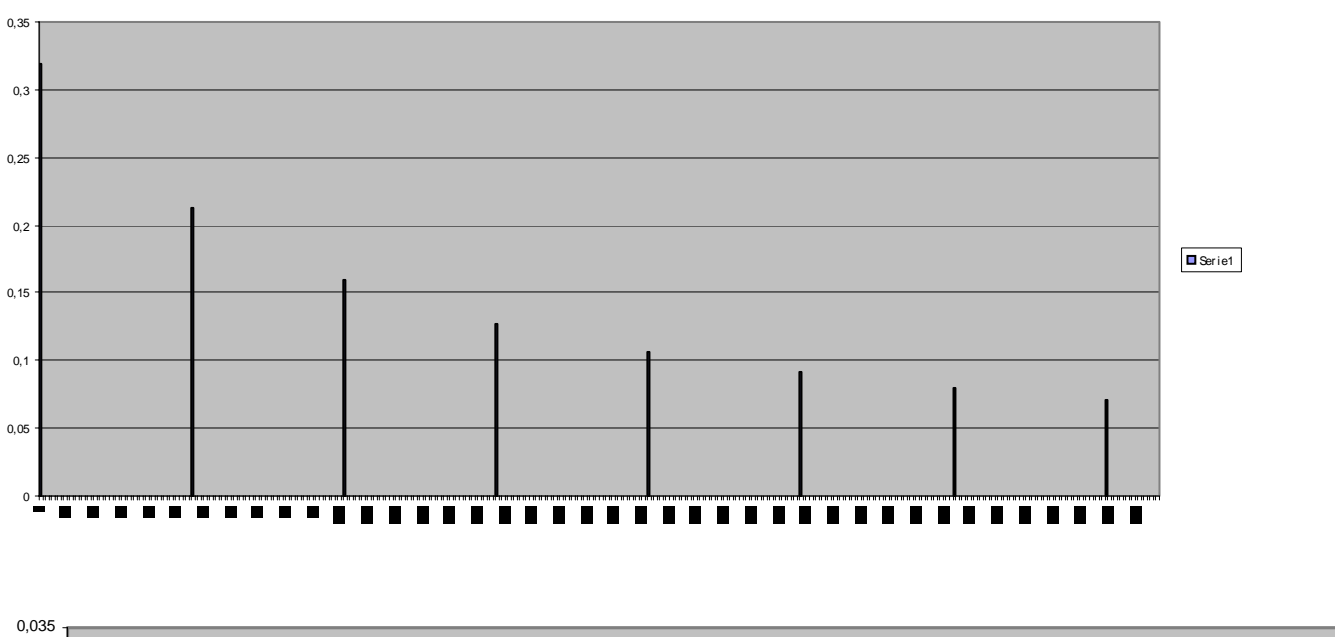

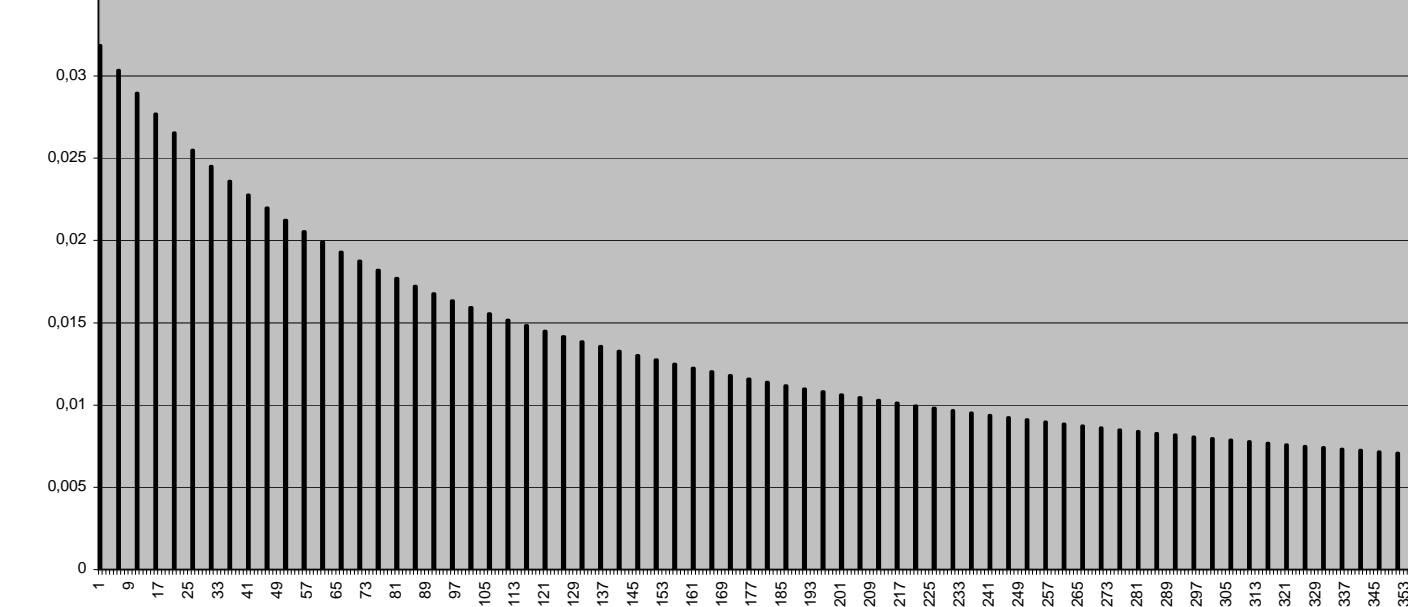

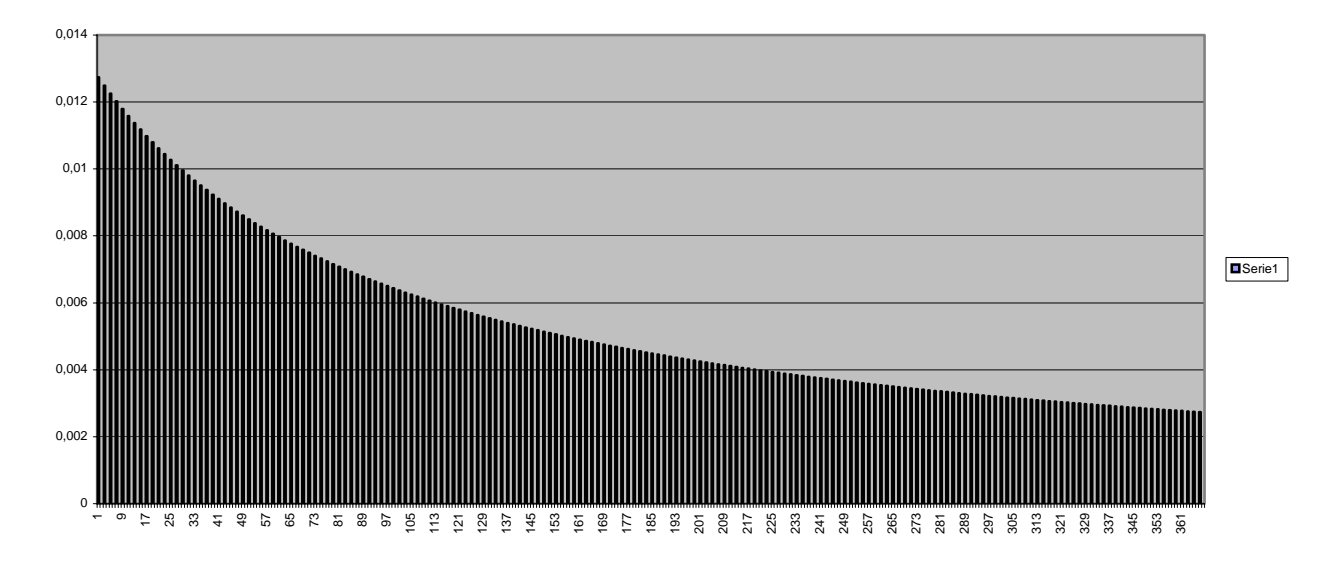

Ma cosa significa diminuire la frequenza? Significa che il periodo del segnale periodico è più grande. Ora vi invito a fare il seguente esercizio mentale. Se il periodo del segnale periodico si allunga fino a diventare sempre più grande, la frequenza tende a zero. Potete rendervi conto che le armoniche tendono ad avvicinarsi sempre di più, fino a schiacciarsi l'una sull'altra e a fondersi in un unico diagramma continuo. Ma cos'è un segnale periodico con periodo infinito? Semplicemente è un segnale non periodico. Potremmo dire in maniera estremamente rozza, che anche un segnale non periodico si può sviluppare in serie di armoniche, ma stavolta esse sono così "addensate" che, messe insieme, formano il diagramma di una funzione continua che varia con omega. E' così che possiamo spiegarci come ad una funzione che varia nel tempo, f(t) corrisponda una funzione che varia nel dominio della pulsazione omega, F(ω).

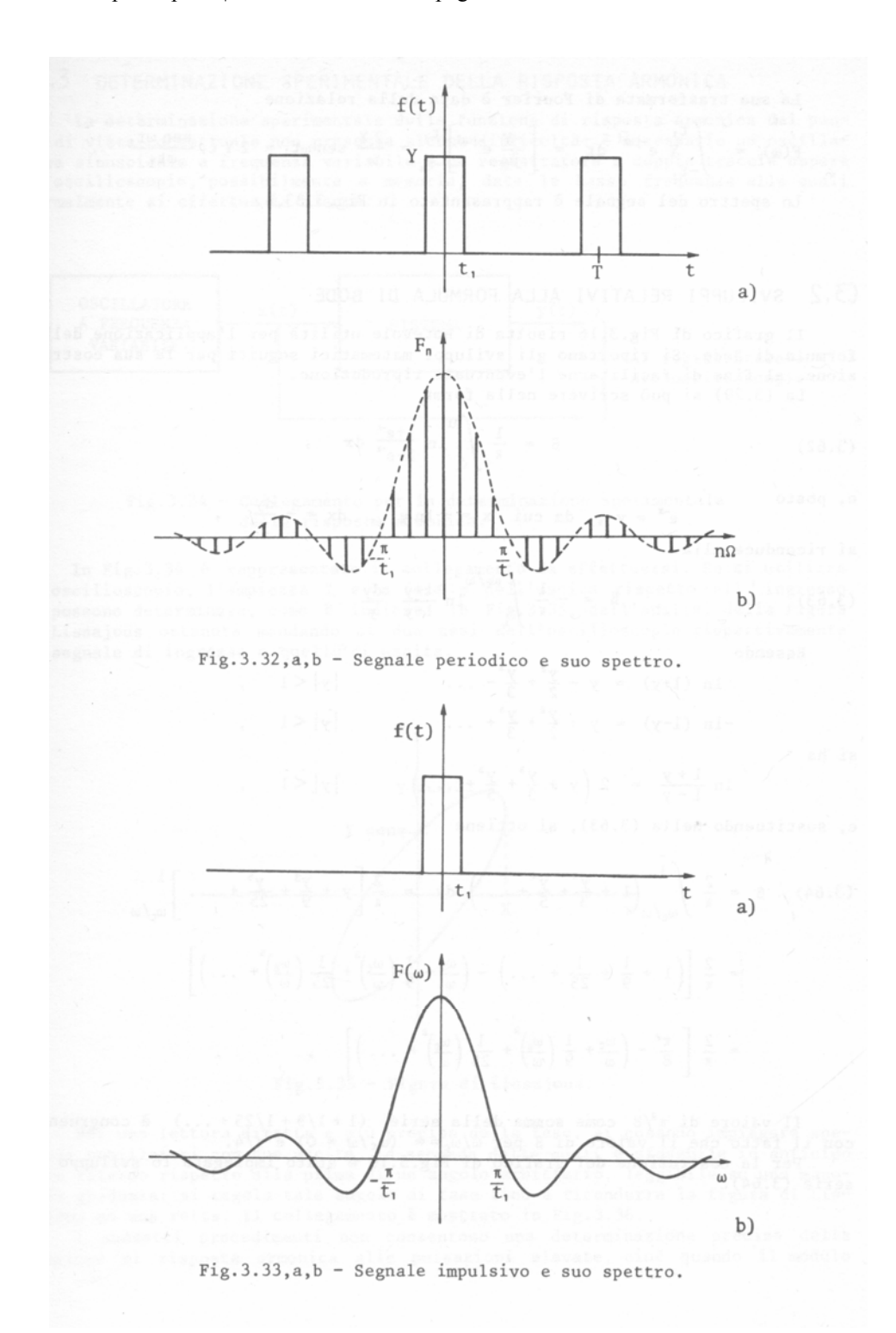

Ma a che serve tutto questo? Serve perché è molto semplice studiare l'effetto che un qualunque sistema ha su un segnale di ingresso periodico.

Dato un ingresso del tipo

x(t)=Xsenωt

si può dimostrare che tutti i sistemi di qualunque natura danno in uscita un segnale che è sempre del tipo

## y(t)=F(ω)Xsen(ωt+φ(ω))

questa formula dice semplicemente che, se applico un segnale sinusoidale in ingresso, passato un certo tempo per far esaurire eventuali fenomeni transitori, ottengo in uscita sempre un segnale sinusoidale in cui cambia l'ampiezza e si introduce uno sfasamento. L'azione introdotta sull'ampiezza e sulla fase variano a seconda della pulsazione omega, quindi sono funzioni di omega e prendono il nome di *risposta armonica*. Se disponiamo di diagrammi di F(ω) e φ(ω), conoscendo il contenuto spettrale del segnale che vogliamo porre in ingresso al dispositivo, possiamo ricavare subito, almeno in via qualitativa, le modifiche che il dispositivo introdurrà sul nostro segnale. *Queste informazioni vengono fornite dai diagrammi di Bode.*

Nello studio della risposta armonica, abbiamo visto che essa influenza il segnale di ingresso sia modificandone l'ampiezza che introducendo uno sfasamento. Abbiamo perciò, due diagrammi di Bode:

- Il diagramma dei moduli o SPETTRO DI AMPIEZZA, in cui viene diagrammata il modulo di  $|G(j\omega)|$
- Il diagramma delle fasi o SPETTRO DI FASE in cui viene diagrammata la fase di |G(jω)|.

I diagrammi di Bode vengono tracciati su carta semilogaritmica (vedi figura). In tale carta l'asse delle ascisse è rappresentato in scala logaritmica. Ciò vuol dire che, fissata un'origine ed un segmento unitario sull'asse, un qualunque segmento di lunghezza y rappresenterà il logaritmo in base dieci della grandezza che si vuole rappresentare

$$
y = \log_{10} x
$$

avremo ad esempio

$$
x = 2 \rightarrow y = \log 2 = 0.3
$$
  
\n $x = 4 \rightarrow y = \log 4 = \log 2^2 = 2 \log 2 = 0.6$   
\n $x = 8 \rightarrow y = \log 8 = 3 \log 2 = 0.9$ 

Osserviamo esplicitamente che, con tale rappresentazione, si perde la linearità, infatti 8 che è il doppio di 4, non si trova a distanza doppia dall'origine. Inoltre

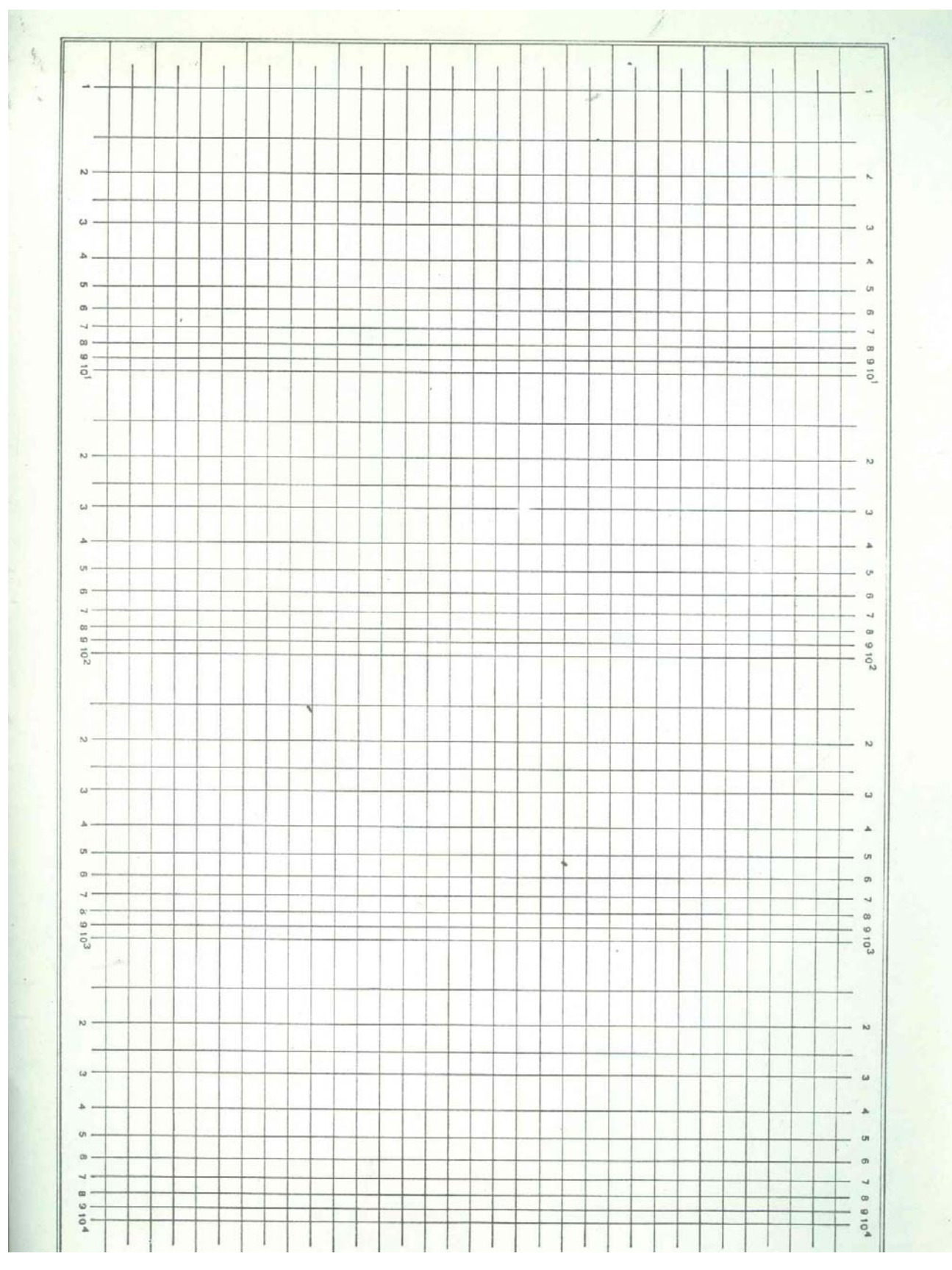

 $y = log 10 = 1$ 

 $y = log 100 = 2 log 10 = 2$ 

 $y = log 1000 = 3 log 10 = 3$ 

quindi ogni incremento di un'unità di lunghezza sull'asse corrisponde ad un incremento di 10 volte della grandezza rappresentata. L'asse delle ordinate ha invece una rappresentazione lineare normale. In definitiva, sull'asse a scala logaritmica, i punti equidistanti non rappresentano valori la cui differenza è costante come avviene per una scala lineare ma valori il cui rapporto è costante. Infatti

$$
\frac{a}{b} = \cos t \Rightarrow \log \frac{a}{b} = \cos t \Rightarrow \log a - \log b = \cos t
$$

la necessità della scala logaritmica è ovvia . se volessimo costruire un diagramma di risposta armonica e immaginassimo di usare come unità di misura un centimetro, per rappresentare un MHz, avremmo bisogno di un foglio lungo 1 milione di centimetri pari a 10 Km, mentre con la scala logaritmica, rappresentati 10 Hz con 1 cm, abbiamo bisogno di soli 6 cm.

Sull'asse delle ordinate che ha una scala lineare, per un motivo analogo non rappresentiamo direttamente |G(jω)| ma il suo valore in decibel

#### $M = 20log_{10}|G(j\omega)|$

Tale scala è legata alle misure effettuate in acustica, infatti l'orecchio umano interpreta l'intensità dei suoni con una scala logaritmica per cui avvertirà che l'intensità di un suono è raddoppiata non quando è raddoppiata la sua ampiezza ma quando è raddoppiato il suo valore in decibel.

Nel caso del diagramma di fase, poiché tale grandezza non varia in maniera considerevole, sull'asse delle ordinate si diagramma direttamente la fase espressa in gradi.

#### **Il derivatore reale**

Possiamo ora passare a spiegare perché il circuito visto nel paragrafo precedente è ideale cioè non utilizzabile in pratica. Per calcolare la risposta armonica del nostro circuito possiamo utilizzare i risultati del metodo simbolico già appreso nel corso di

# elettrotecnica.

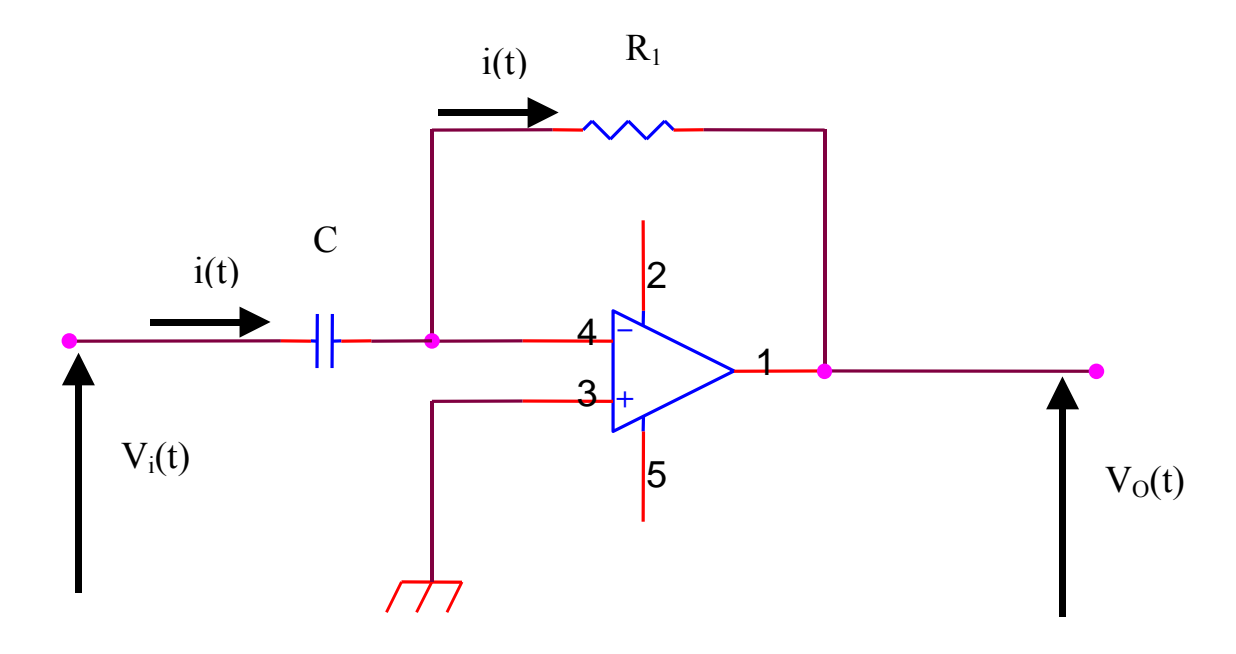

Supponendo che il segnale v<sub>i</sub>(t) sia un segnale sinusoidale, introducendo la notazione fasoriale possiamo dire che

$$
\bar{I} = \frac{\bar{V}_i}{\bar{X}_c} \quad \text{dove } X_c = \frac{1}{j\omega C}
$$

per cui

$$
\bar{V}_o = -R\bar{I} = -R\frac{\bar{V}_i}{\bar{X}_c} = -j\omega RCV_i
$$

utilizzando la notazione esponenziale per i numeri complessi, si ha

$$
\overline{V}_o = -j\omega RCV_i = -\omega RCV_i e^{\frac{j\pi}{2}}
$$

notiamo dunque che il nostro circuito amplifica il segnale d'ingresso di una quantità pari a ω*RC* e introduce uno sfasamento in anticipo di 90°. Occupiamoci in particolare della risposta in ampiezza. Volendo descriverla in decibel abbiamo

$$
|A_V|_{dB} = 20 \log_{10} \omega RC = 20 \log_{10} \omega + 20 \log_{10} RC
$$

Come certamente vi rendete conto, tenendo presente che sull'asse delle ascisse del diagramma di bode non viene diagrammata la omega ma il suo logaritmo, cioè tenendo presente che  $x = \log_{10} \omega$  si ha  $y = 20x + k$  cioè otteniamo l'equazione di una retta che per

<sup>ω</sup> =1⇒ *y* = 0 + *k* poiché il logaritmo di 1 vale zero. E' una retta che sale poi con una pendenza di 20 ad ogni incremento di un fattore dieci della pulsazione. Infatti

 $\omega = 10 \Rightarrow y = 20 * 1 + k$ 

 $\omega = 100 \Rightarrow y = 20 * 10 + k$ 

e così via.

Poiché l'intervallo di pulsazioni che si ha fra un particolare valore della pulsazione e il valore dieci volte più grande di questa, si dice decade, diciamo che la retta che rappresenta la risposta in ampiezza del circuito ha una pendenza positiva di 20 db per decade.

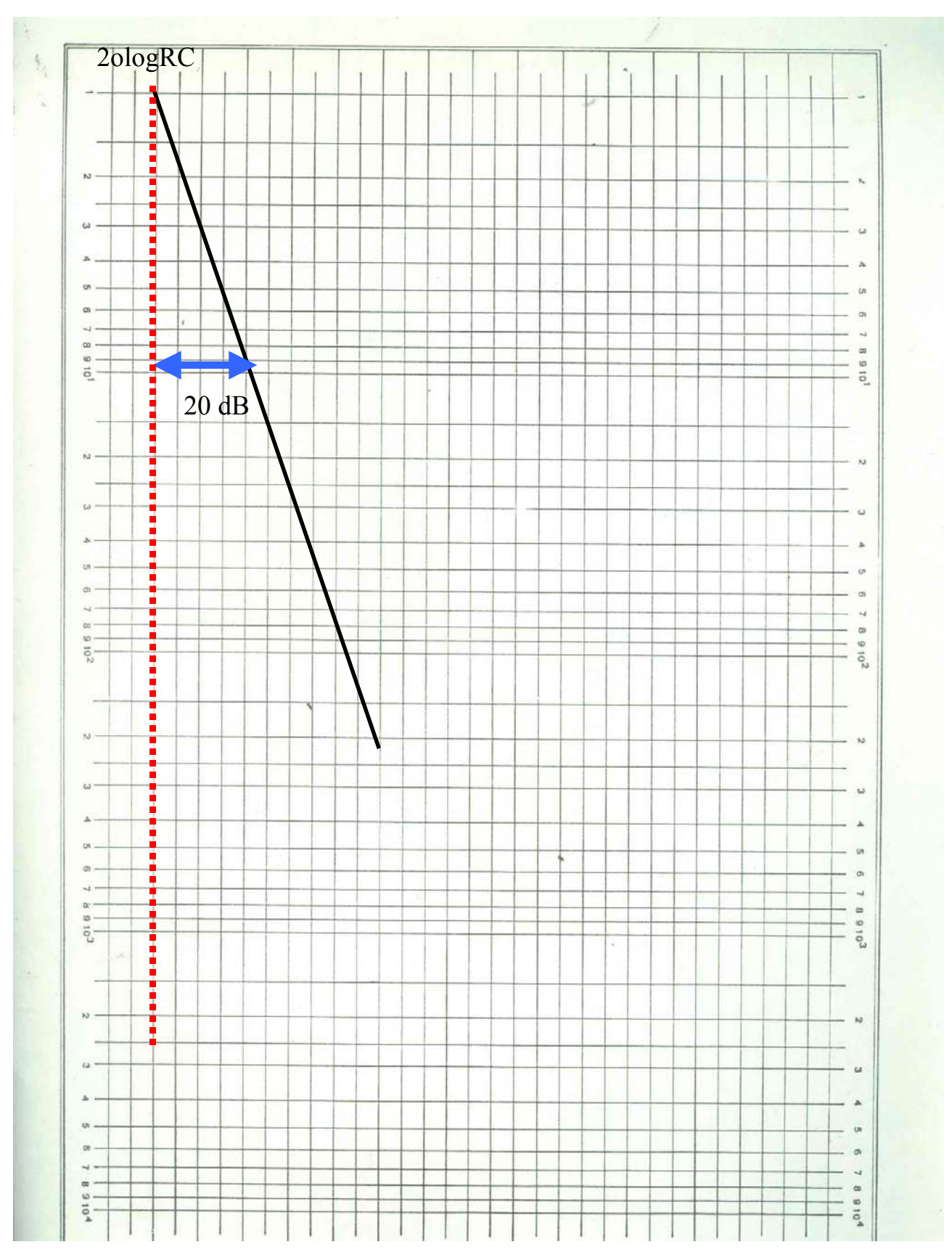

Ora possiamo spiegare perché il nostro circuito non è utilizzabile in pratica. La sua risposta armonica è tale che amplifica le armoniche in ingresso sempre più all'aumentare della pulsazione.

Ora succede che i segnali utili hanno sempre uno spettro limitato ma ciò non avviene per i segnali spuri come disturbi e rumore che hanno l'antipatica abitudine di essere presenti a tutte le frequenze. In genere il rumore in ingresso ha ampiezze molto minori di quelle dei segnali utili, ma poiché il derivatore esalta i segnali alle frequenze più alte, le componenti del rumore ad alta frequenza verrebbero così amplificate da sommergere il segnale utile in uscita.

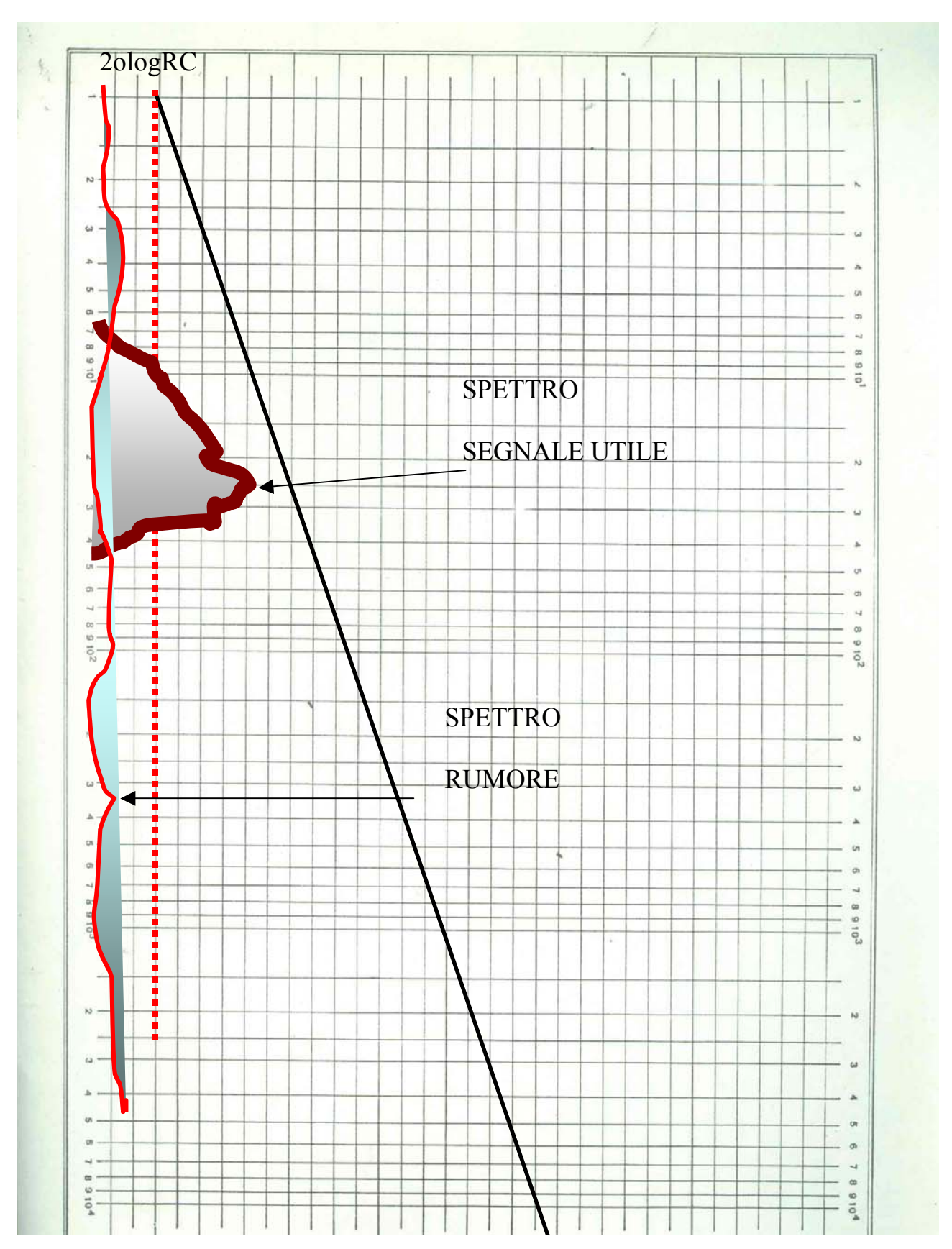

per risolvere questo problema occorre fare in modo che la risposta del circuito cambi e che, in particolare la sua amplificazione venga limitata all'aumentare della frequenza, come si può vedere dalla figura seguente.

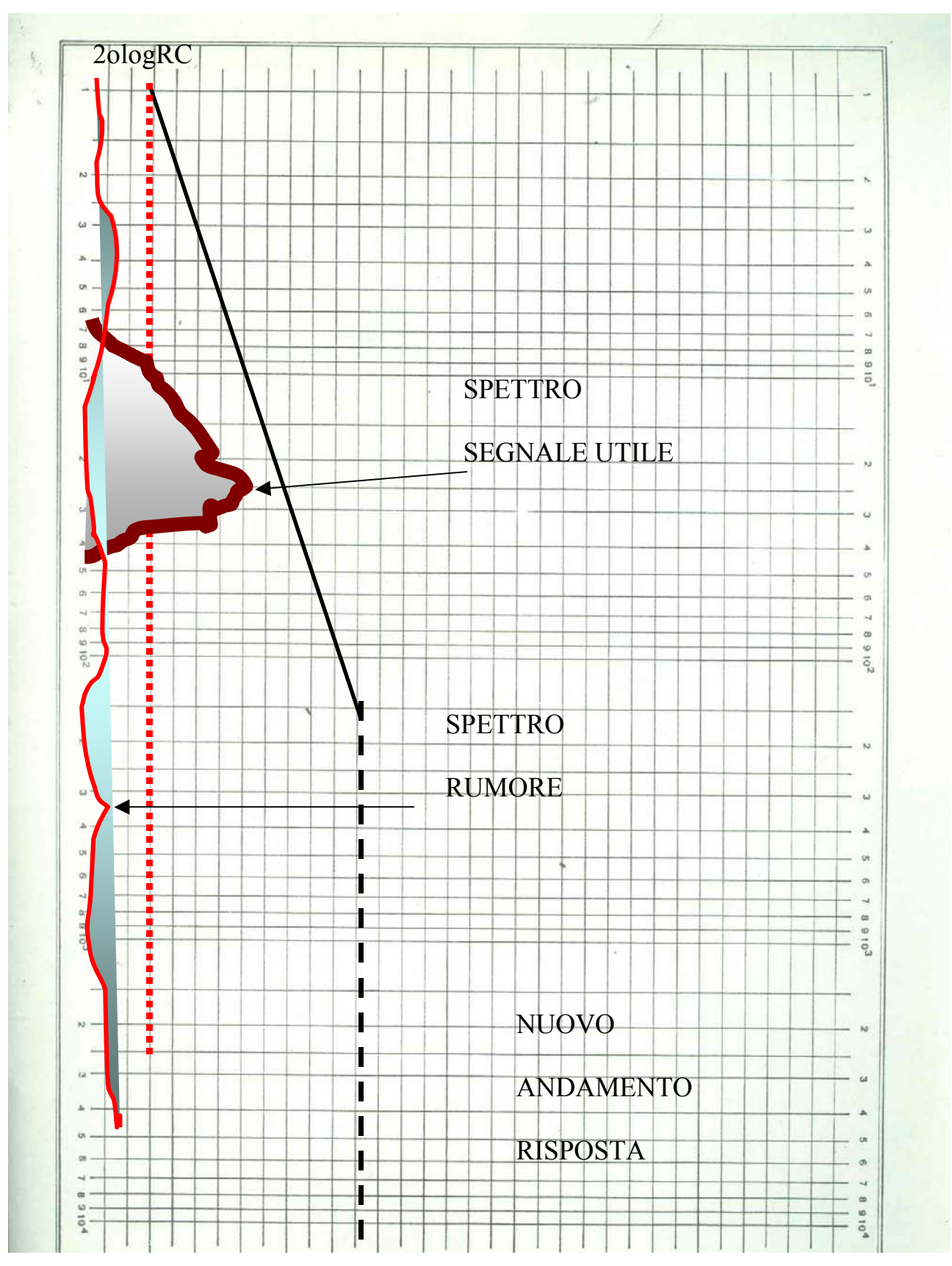

IL circuito di cui siamo alla ricerca è il seguente

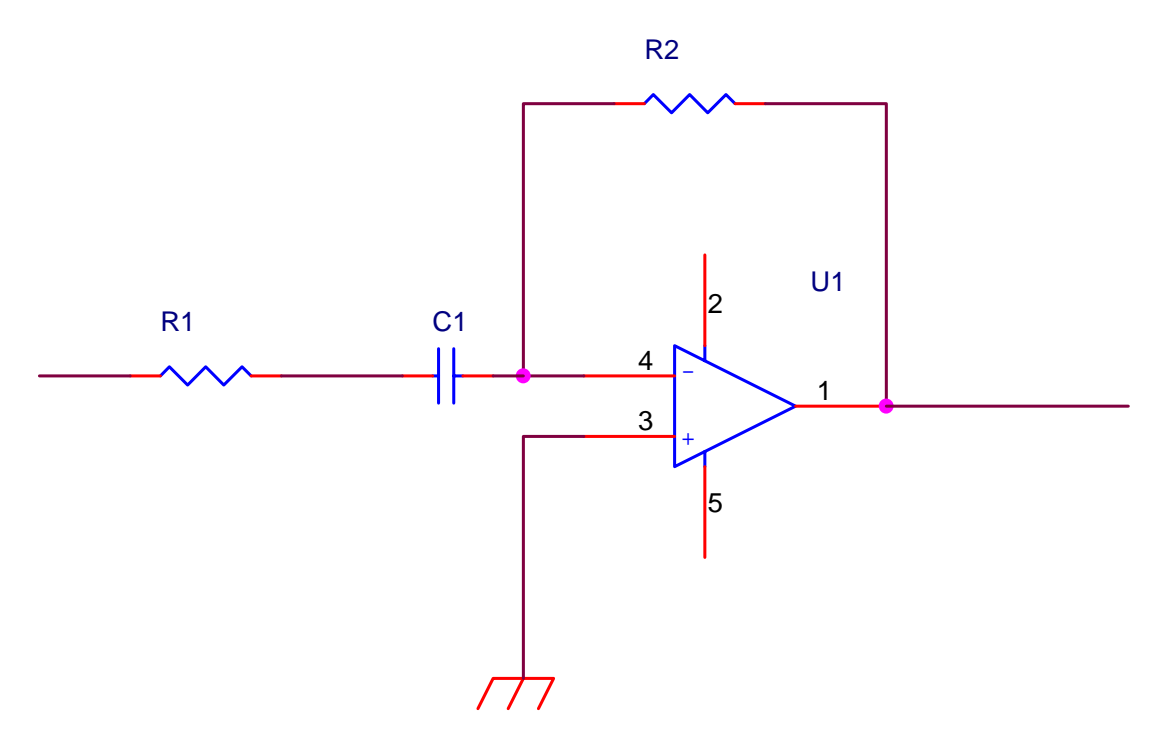

utilizzando il metodo simbolico possiamo affermare che

$$
\bar{I} = \frac{\bar{V}_i}{R_1 + \frac{1}{j\omega C}} \text{ per cui } V_O = R_2 \bar{I} = R_2 \frac{\bar{V}_i}{R_1 + \frac{1}{j\omega C}} = \frac{j\omega C R_2}{1 + j\omega C R_1} \bar{V}_i
$$

il legame ingresso uscita cercato allora, si esprime nel dominio della frequenza nel modo seguente

$$
\frac{\bar{V_0}}{\bar{V_1}} = \frac{j\omega CR_2}{1 + j\omega CR_1}
$$

Se vogliamo soltanto il modulo della risposta, abbiamo,

$$
\left| \frac{\bar{V}_o}{\bar{V}_i} \right| = \left| \frac{j\omega CR_2}{1 + j\omega CR_1} \right| = \frac{\omega CR_2}{\sqrt{1 + (\omega CR_1)^2}}
$$

Dimostriamo ora che questa risposta, dal punto di vista matematico corrisponde a quanto da noi cercato.

Supponiamo di considerare valori molto piccoli della pulsazione, prossimi allo zero,

in tal caso, nel denominatore  $\omega C R_1 \ll 1$  per cui si può fare la seguente approssimazione

$$
\left|\frac{\bar{V_0}}{\bar{V_1}}\right| \approx \frac{\omega CR_2}{\sqrt{1+0}} = \omega CR_2
$$

All'approssimarsi della frequenza a zero sappiamo che il condensatore tende a comportarsi come un circuito aperto o comunque presenta una reattanza capacitiva così elevata da poter trascurare la resistenza in serie ad essa. Circuitalmente si può dire che, a basse frequenze il circuito del derivatore reale si comporta come se fosse diventato il seguente circuito

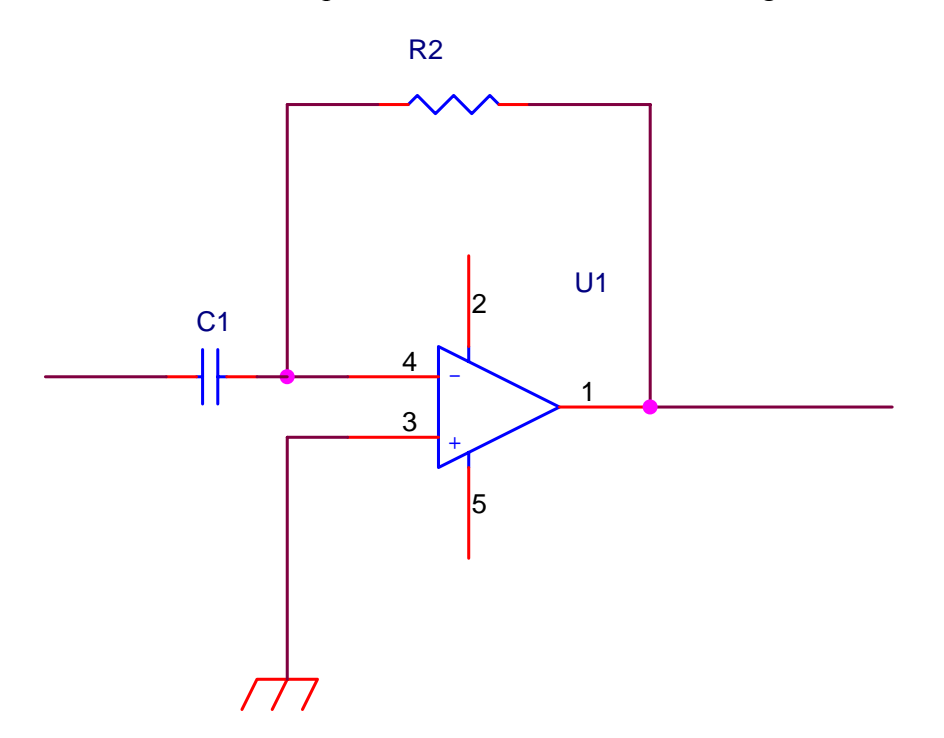

che corrisponde al derivatore ideale, da cui si ha che il diagramma di bode a basse frequenze assomiglia a quello del derivatore ideale.

Vediamo ora cosa accade alle alte frequenze. In questo caso  $\omega C R_1 >> 1$  per cui

$$
\left| \frac{\bar{V_o}}{\bar{V_i}} \right| \approx \frac{\omega C R_2}{\sqrt{\left(\omega C R_1\right)^2}} = \frac{\omega C R_2}{\omega C R_1} = \frac{R_2}{R_1}
$$

Quindi, all'aumentare della frequenza, la risposta tende a diventare costante ed indipendente dalla frequenza, da cui il secondo ramo del diagramma di Bode che appare costante. Se volete, possiamo dire che, all'aumentare della frequenza il condensatore tende a diventare un cortocircuito, per cui la situazione diventa

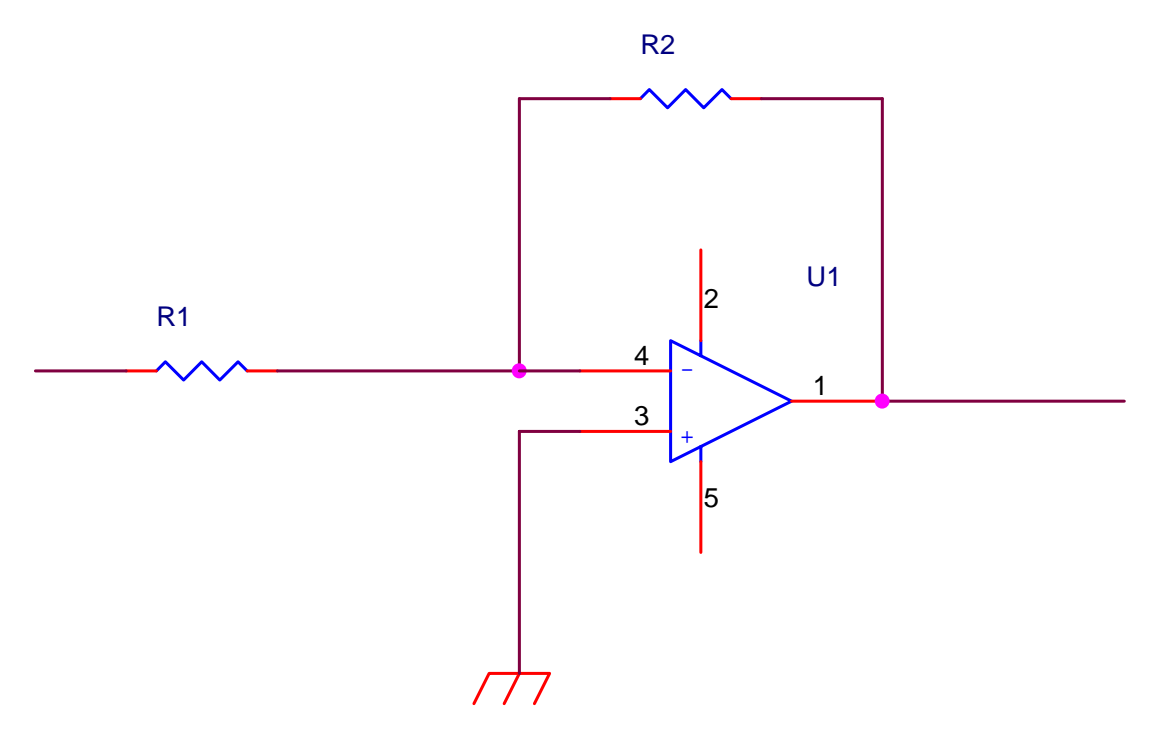

cioè un semplice amplificatore in configurazione invertente, la cui risposta è indipendente dalla frequenza del segnale di ingresso e pari al rapporto fra le due resistenze.

Cosa succede nella zona di frequenze intermedie? Il diagramma di Bode si incurva per raccordare i due tratti lineari

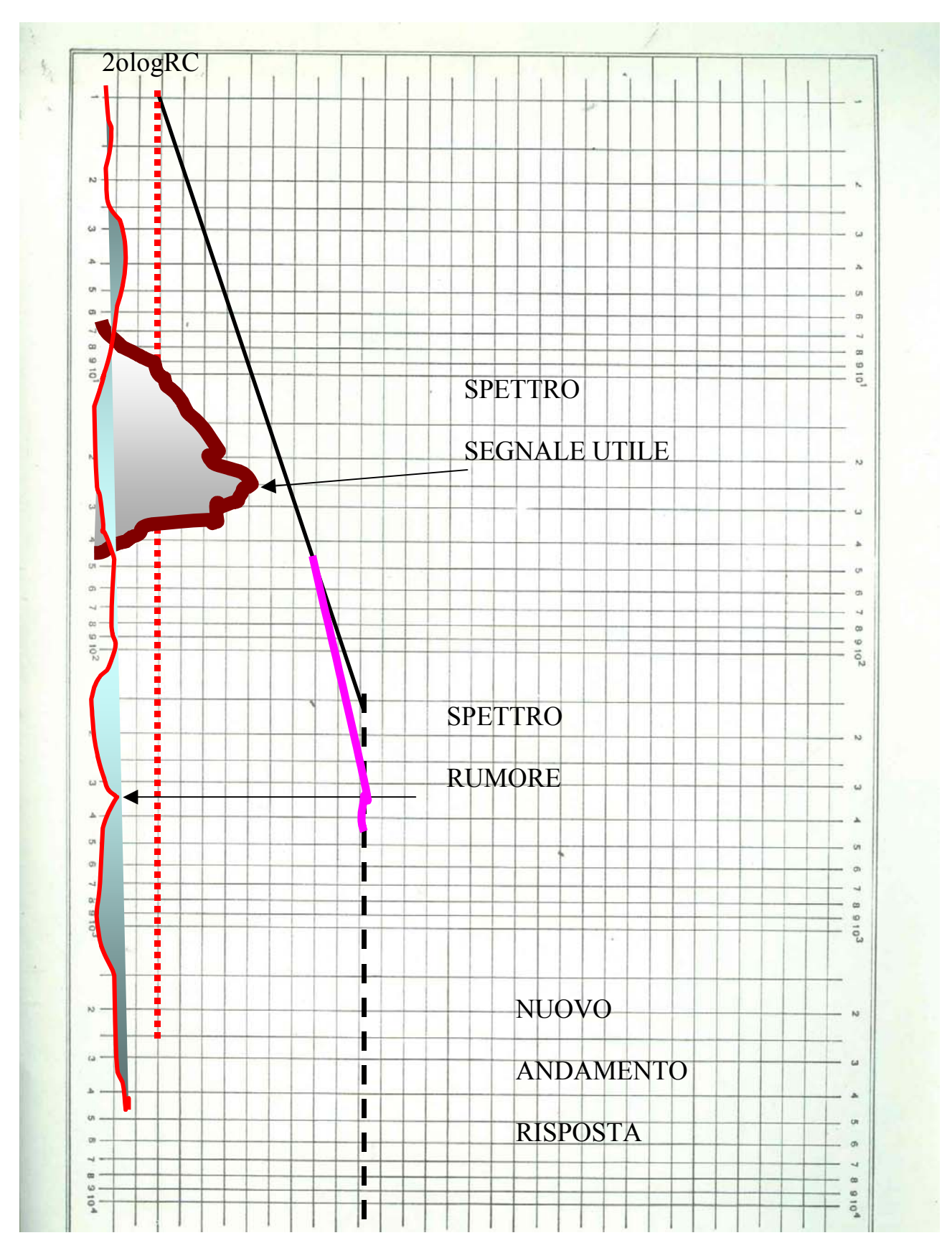

da uno studio più dettagliato del diagramma si nota che lo scostamento massimo del diagramma reale da quello ideale (detto anche asintotico), si ha proprio in corrispondenza dell'incrocio delle

due rette. In corrispondenza di questa pulsazione il diagramma reale si scosta da quello asintotico di 3 decibel. Ciò vuol dire che

$$
\left| F(\omega) \right|_{MAX} - \left| F(\omega) \right| = 3dB \Rightarrow 20\log F(\omega)_{MAX} - 20\log F(\omega) = 3 \Rightarrow 20\log \frac{F(\omega)_{MAX}}{F(\omega)} = 3 \Rightarrow
$$
  

$$
\frac{F(\omega)_{MAX}}{F(\omega)} = 10^{\frac{3}{20}} = 1.41 = \sqrt{2} \Rightarrow \frac{F(\omega)}{F(\omega)_{MAX}} = 0.707
$$

cioè l'amplificazione è il 70% di quella massima. La pulsazione in corrispondenza della quale accade ciò viene detta pulsazione di taglio. La pulsazione in corrispondenza della quale accade ciò, viene detta pulsazione di taglio. Se ne può ricavare anche l'espressione

$$
\frac{F(\omega)_{\text{max}}}{F(\omega)} = \frac{\frac{R_2}{R_1}}{\frac{\omega CR_2}{\sqrt{1 + (\omega CR_1)^2}}} = \sqrt{2}
$$

se poniamo 
$$
\omega = \frac{1}{R_1 C} \Rightarrow F(\omega) = \frac{\omega C R_2}{\sqrt{1 + (\omega C R_1)^2}} = \frac{\frac{1}{R_1 C} C R_2}{\sqrt{1 + (\omega C R_1)^2}} = \frac{\frac{R_2}{R_1}}{\sqrt{1 + 1}} = \frac{\frac{R_2}{R_1}}{\sqrt{2}} = \frac{F(\omega)_{\text{max}}}{\sqrt{2}}
$$

nel foglio excel http://www.antoniosantoro.com/diagrammaderivatore.xls potete divertirvi a variare i valori delle resistenze e capacità e notare come cambiano i diagrammi asintotici e quello reale

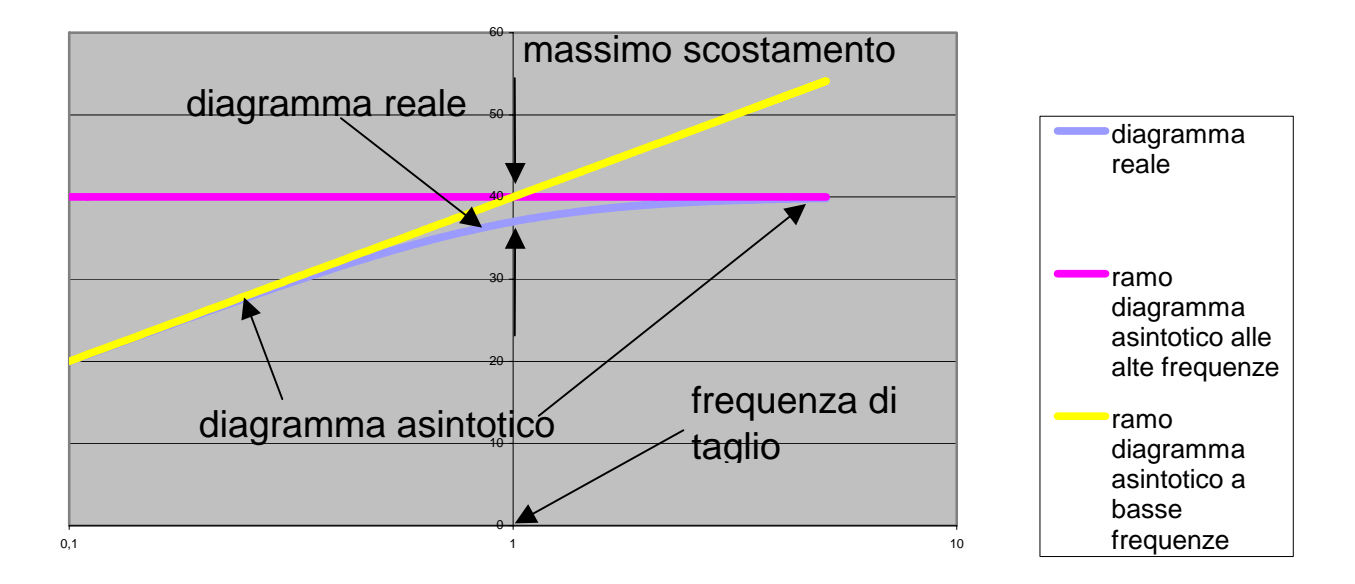